# **Calculation methods applied to chemistry**

**Synopsis (english)**

## **Mathematical prerequisites**

## **Programming bases and tools**

- Python programming language
	- [LearnPython.org](http://www.learnpython.org/) interactive tutorial with code execution
	- [DataCamp free course "Intro to Python for Data Science"](https://www.datacamp.com/courses/intro-to-python-for-data-science)
	- [Python 3 Tutorial](https://www.sololearn.com/Course/Python/), interactive, with [code use in web browser](https://code.sololearn.com/#py)
	- MOOCs (massive open online courses) :
		- [An Introduction to Interactive Programming in Python \(Beginners\)](https://www.coursera.org/course/interactivepython) (Coursera)
		- [Introduction to Computer Science and Programming Using Python](https://www.edx.org/course/introduction-computer-science-mitx-6-00-1x-9) (edX)
- $\times$  [Anaconda Python distribution](https://en.wikipedia.org/wiki/Anaconda_(Python_distribution)) (64 bits, with Python 3.x) :
- <https://www.anaconda.com/download/>
	- o Includes these tools :
		- Jupyter notebook (interactive web-based environment)
		- qtconsole (high level Python console with graphics & colors)
		- spyder (powerful Python IDE)
	- $\circ$  includes lot of Python libraries : matplotlib, numpy, scipy, pandas,...
	- package management system (conda), virtual environments
	- $\circ$  Anaconda Navigator includes extensive documentation (on anaconda website and dedicated websites)
- GNU/Linux OS (preferred)
- Jupyter introductions, tutorials, ...
	- [Jupyter Notebook Tutorial,](https://medium.com/@denkasyanov/jupyter-notebook-tutorial-9c0ffa5ae9a1#.ufaor34wp) par Den Kasyanov (Medium)
	- o [Jupyter official documentation](https://jupyter.readthedocs.io/en/latest/)
	- o [Jupyter DataCamp Cheat Sheet](https://www.datacamp.com/community/blog/jupyter-notebook-cheat-sheet)

The Microsoft Azure Notebooks environment can be used to execute sample codes, using a professionnal, personnal or student login/account (i.e. student login from UMONS). The following public sample notebooks are then available to test Jupyter text and coding features :

- <https://notebooks.azure.com/linusable/libraries/samples-public>
	- e.g.  $\qquad \qquad \qquad$

[https://notebooks.azure.com/linusable/libraries/samples-public/html/noteb](https://notebooks.azure.com/linusable/libraries/samples-public/html/notebooks/second_degree_polynomial_and_roots-01.ipynb) ooks/second degree polynomial and roots-01.ipynb (Second degree polynomial and roots)

- Python scientific libraries (official websites including tutorials and documentation)
- cf. [this](https://dvillers.umons.ac.be/wiki/teaching:progappchim:start#les_librairies_scientifiques_essentielles) (french)
- [Matplotlib](http://matplotlib.org/) (scientific graphs)
- [NumPy](http://www.numpy.org/) (array manipulations, linear algebra, Fourier transforms, random numbers,...
- [SciPy](http://scipy.org/scipylib/index.html) numerical methods (integrations, ODE, PDE,...)
- [SymPy](http://sympy.org/en/index.html) symbolis maths
- [Pandas](http://pandas.pydata.org/), data analysis
- Pylab, combine Matplotlib, NumPy and SciPy
- [Scikit-learn](http://scikit-learn.org/), machine learning

#### **Fundamental numerical methods**

- [Systems of linear equations](https://dvillers.umons.ac.be/wiki/teaching:methcalchim:system_of_linear_equations)
	- Diagonalisation and triangularisation
	- LU decomposition : factorization in triangular matrices
- Root findings : equations  $f(x) = 0$ 
	- Polynomial equations
	- Dichotomy
	- Secant method, Regula falsi
	- Newton-Raphson method
- [Numerical intégration](https://dvillers.umons.ac.be/wiki/teaching:methcalchim:numerical_integration) (integrals)
	- $\circ$  Simpson method and gaussian quadratures

#### Learning outcomes :

- Systems of linear equations
	- $\circ$  failing of the theoretical way to solve a linear system using determinant and cofactors (np complexity)
	- $\circ$  triangularisation and diagonalisation principles : algorithm and complexity
	- $\circ$  "divide by zero" errors and pivot solutions
	- $\circ$  extension towards the matrix inversion
	- $\circ$  lower-upper LU decomposition and complexity ( $N<sup>3</sup>$  for the decomposition step and N<sup>2</sup> for substitution step). How to solve systems with varying independant vectors
	- special matrix require special algorithms : tridiagonal matrix algorithm (Thomas algorithm)
- Root findings
	- $\circ$  Bisection method (dichotomy) : simple and robust algorithm, invariant loop, slow convergence
	- $\circ$  iterative transformation  $x = f(x)$ , convergence and divergence situations
	- secant and regula falsi methods, Convergence Criterion of the Fixed Point Method
	- o Newton-Raphson method (use of derivatives), quadratic convergence, failure, tolerance and stop condition
	- Van Wijngaardeb-Dekker-Brent method ("black box" in numerical packages)
	- Roots of polynomials and Bairstow's method
- Numerical intégration
	- Equally Spaced methods (trapezoidal, Simpson), accuracy, error dependance,…
	- Gaussian Quadratures and orthogonal polynomials (special integrals, scale transformations, error estimates,…)

## **Classical numerical methods**

## **Ordinary\_differential\_equations (ODE)**

## [Numerical solutions of ODE](https://dvillers.umons.ac.be/wiki/teaching:methcalchim:numerical_methods_for_ordinary_differential_equations)

- principe de discrétisation, méthode d'Euler
- Améliorations et méthodes de Runge-Kutta
- Runge-Kutta d'ordre 4
- Contrôle du pas d'intégration
- Méthodes predictor-corrector
- Méthodes d'extrapolation (Richardson, Burlish-Stoer)
- applications :
	- équations de cinétique chimique
	- Équation logistique
		- [Modèle de Verhulst,](https://en.wikipedia.org/wiki/fr:Modèle_de_Verhulst) [dynamique des populations](https://en.wikipedia.org/wiki/fr:Dynamique_des_populations) et non-linéarité
		- Bifurcation, doublements de périodes et transition vers le chaos
	- Réactions chimiques oscillantes : Belousov-Zhabotinsky, Brusselator, Oregonator
	- Modèle proie-prédateur
	- Attracteur étrange, modèle atmosphérique de Lorenz

## **Partial\_differential\_equations (PDE)**

## [Numerical solutions of PDE](https://dvillers.umons.ac.be/wiki/teaching:methcalchim:partial_differential_equation)

- Domaine d'application des équations : équation de diffusion, équation d'ondes, équations de Navier-Stokes
- Types de traitements numériques
- Différences finies et problèmes de diffusion
- Schémas classiques de différences finies
	- Résolutions stationnaires
	- Résolutions dépendantes du temps
- Méthodes explicites, critère de (ou d'in)stabilités et méthodes implicites

## **Eigenvalues and eigenvectors**

## [Eigenvalues and eigenvectors](https://dvillers.umons.ac.be/wiki/teaching:methcalchim:eigenvalues_and_eigenvectors)

applications à des problèmes de relaxation et de population, analyse de modes normaux de vibration, PCA (principal component analysis),…

## **Non-linear systems of equations**

Newton-Raphson method

#### **Linear and non-linear least squares approximations**

- Application to deconvolution (Levenberg–Marquardt algorithm)
- Reférences :
	- [An Open-Source, Cross-Platform Resource for Nonlinear Least-Squares Curve Fitting](https://pubs.acs.org/doi/abs/10.1021/acs.jchemed.8b00649) Andreas Möglich, J. Chem. Educ., 2018, 95 (12), pp 2273–2278 DOI: 10.1021/acs.jchemed.8b00649

#### **Chebyshev approximation**

+ discussion of some approximations like **>[Bhaskara I's sine approximation formula](https://en.wikipedia.org/wiki/Bhaskara_I)** 

<https://twitter.com/fermatslibrary/status/1267450081151782913>

#### **Molecules modelisation and visualization**

#### **Minimization**

Conformational problems

# **Additional subjects**

- Bioinformatics and related algorithm (biochemistry, mass spectrometry,…)
- Chemistry
	- quantum calculations, optimization, molecular mechanics
	- visualization, virtual reality
	- $\circ$  chemical informations on structures and reactions
- Data science, statistics (Python modules : Scipy, Pandas,…)
	- Time series analysis
	- Machine learning (Scikit-learn,…)
- Data visualization
	- boxplot, 3D, animations, graphs,…
- Sensors and interfaces, Arduino, Raspberry Pi, IoT
- Simulations
	- Agent base modelling and complex systems
	- cellular automaton
	- $\circ$  Simpy....
- Digital image processing, image recognition
	- particle tracking....

## **References**

Gradient descent optimization

- o [How to Implement Gradient Descent Optimization from Scratch](https://machinelearningmastery.com/gradient-descent-optimization-from-scratch/) By Jason Brownlee on April 16, 2021
- Bioinformatics
	- [Biopython](http://biopython.org/)
	- [Rosalind.info](http://rosalind.info/problems/locations/), learning bioinformatics by problem solutions
- Machine Learning
	- o Scikit-learn
		- [Linear Regression in 6 lines of Python](https://towardsdatascience.com/linear-regression-in-6-lines-of-python-5e1d0cd05b8d) (using scikit-learn)
	- [12 Algorithms Every Data Scientist Should Know](https://datafloq.com/read/12-algorithms-every-data-scientist-should-know/2024)
- Deep Learning
	- TensorFlow
	- o [Keras Tutorial: Deep Learning in Python](https://www.datacamp.com/community/tutorials/deep-learning-python#gs.PPrcRR4)
- Arduino
	- [Fabrication of an Economical Arduino-Based Uniaxial Tensile Tester](http://pubs.acs.org/doi/abs/10.1021/acs.jchemed.6b00639), Julien H. Arrizabalaga, Aaron D. Simmons, and Matthias U. Nollert, J. Chem. Educ., 2017, 94 (4), pp 530–533 DOI: 10.1021/acs.jchemed.6b00639
- PCA (principal component analysis)
	- [Learning Principal Component Analysis by Using Data from Air Quality Networks,](http://pubs.acs.org/doi/abs/10.1021/acs.jchemed.6b00550) Luis Vicente Pérez-Arribas, María Eugenia León-González, and Noelia Rosales-Conrado, ,J. Chem. Educ., 2017, 94 (4), pp 458–464 DOI: 10.1021/acs.jchemed.6b00550
	- [Principle Component Analysis in Python](http://benalexkeen.com/principle-component-analysis-in-python/)
- K-Means
	- [K-means Clustering in Python](http://benalexkeen.com/k-means-clustering-in-python/)
- Applications (suggestions, examples,…)
	- [2D Ising Model in Python](https://scicomp.stackexchange.com/questions/28195/2d-ising-model-in-python)
- chemistry
	- misc docs :
		- [Extraction of chemical structures and reactions from the literature](https://pdfs.semanticscholar.org/3161/89e419212794e74bf83442f65de96b5320ba.pdf)
- Blog articles
	- [Simple Linear Regression Explained With Python Explained in details which are easy to](https://py.plainenglish.io/linear-regression-in-plain-python-3b20bb56b31d) [understand](https://py.plainenglish.io/linear-regression-in-plain-python-3b20bb56b31d) Arjan de Haan, Medium, Jan 23 (+ [jupyter notebook](https://github.com/Vepnar/Script-Collection/blob/master/linear-regression/Linear%20regression.ipynb))

## **Books**

- [Solving Differential Equations in R](http://www.springer.com/statistics/computational+statistics/book/978-3-642-28069-6), chez Springer, et en version électronique sur [SpringerLink](http://www.springerlink.com/content/978-3-642-28070-2#section=1080286&page=1)
- [Numerical Methods in Engineering with Python 3](http://www.cambridge.org/us/academic/subjects/engineering/engineering-mathematics-and-programming/numerical-methods-engineering-python-3-3rd-edition) 3rd Edition, Jaan Kiusalaas, 2013, Cambridge University Press, isbn: 9781107033856
- …

## **Jupyter notebooks**

- [Jupyter notebooks and other materials developed for the Columbia course APMA 4300](https://github.com/mandli/intro-numerical-methods)
- [A Concrete Introduction to Probability \(using Python\)](http://nbviewer.jupyter.org/url/norvig.com/ipython/Probability.ipynb)

## **MOOCs**

• [Practical Numerical Methods with Python](https://openedx.seas.gwu.edu/courses/course-v1:MAE+MAE6286+2017/about)

## **Miscellaneous**

- [Practical Numerical Methods with Python](https://github.com/numerical-mooc/numerical-mooc)
- <https://github.com/cfgnunes/numerical-methods-python> (?)
- [Presenting Code Using Jupyter Notebook Slides](https://medium.com/@mjspeck/presenting-code-using-jupyter-notebook-slides-a8a3c3b59d67)
- <https://choosealicense.com>
- <https://creativecommons.org/choose/?lang=en>
- Published applications
	- o [Introduction to Stochastic Simulations for Chemical and Physical Processes: Principles and](http://pubs.acs.org/doi/10.1021/acs.jchemed.7b00395) [Applications](http://pubs.acs.org/doi/10.1021/acs.jchemed.7b00395) Charles J. Weiss, Journal of Chemical Education 2017 94 (12), 1904-1910 DOI: 10.1021/acs.jchemed.7b00395
- [An overview of the Gradient Descent algorithm](https://medium.freecodecamp.org/an-overview-of-the-gradient-descent-algorithm-8645c9e4de1e)
- [Building A Logistic Regression in Python, Step by Step](https://towardsdatascience.com/building-a-logistic-regression-in-python-step-by-step-becd4d56c9c8)
- [Building Linear Regression in Python](https://medium.com/swlh/building-linear-regression-in-python-75a429b0d3ba)
- [17 types of similarity and dissimilarity measures used in data science](https://towardsdatascience.com/17-types-of-similarity-and-dissimilarity-measures-used-in-data-science-3eb914d2681) : explains various methods for computing distances and showing their instances in our daily lives. Additionally, it will introduce you to the pydist2 package. Mahmoud Harmouch, Medium, 14/03/2021

# **Synopsis (français)**

(Méthodes de calcul appliqué à la chimie)

- Learning outcomes teaching unit (UE):
	- Apply standard numerical methods or existing software to solve numerical problems related to scientific research activities
	- $\circ$  Be active in the search for existing numerical methods adapted to problems encountered by chemists
- Content of the UE:
	- $\circ$  widespread methods : linear systems, numerical integration, root findings
	- Ordinary differential equations (numerical solutions, kinetic applications,…)
	- Partial differential equations (finite differences, diffusion problems)
	- $\circ$  Nonlinear systems of equations (Newton-Raphson method)
	- Eigenvalues eignevectors problems (applications to relaxation and population problems)
	- Approximation by linear and non-linear least squares methods (maximum likelihood, application to deconvolution)
	- $\circ$  Chebyshev approximation
	- Molecular modeling and visualization
	- Minimization and conformational problems
- Prerequisite skills
	- Basic knowledge of a programming language
	- Basics of Mathematics
- Exercises and applications: codes written in or mainly written in Python, with the general libraries matplotlib, numpy, scipy, pandas as well as other specialized libraries, especially in chemistry
- Types of evaluations: Oral examination based on an in-depth study on one of the chapters of the course or an additional theme
- Acquis d'apprentissage UE :
- Appliquer des méthodes numériques standards ou des logiciels existant pour résoudre des problèmes fondamentaux ou annexes, liés à des activités de recherche scientifique
- Être actif dans la recherche de méthodes de résolution numérique existantes et adaptées à des problèmes auxquels les chimistes sont confrontés
- Contenu de l'UE :
	- Équations différentielles ordinaires (résolutions numériques et applications cinétiques)
	- Équations aux dérivées partielles (différences finies, problèmes de diffusion)
	- Systèmes d'équations non linéaires (méthode de Newton-Raphson)
	- Problèmes aux valeurs propres (applications à des problèmes de relaxation et de population)
	- Approximation par moindre carrés linéaires et non-linéaires (application à la déconvolution)
	- Approximation de Tchébyshev
	- Modélisation et visualisation de molécules
	- Minimisation et problèmes conformationnels
- Compétences préalables
	- Connaissance de base d'un langage de programmation
	- Bases des mathématiques
- Exercices et applications : codes écrits ou à écrire principalement en Python, avec les librairies générales matplotlib, numpy et scipy, ainsi que d'autres librairies spécialisées, notamment en chimie
- Types d'évaluations : Examen oral sur base d'un travail approfondi sur un des chapitres du cours ou un thème additionnel

## **Pré-requis mathématiques**

## **Base de la programmation**

## **Méthodes numériques de base**

- [Systèmes d'équations linéaires](https://dvillers.umons.ac.be/wiki/teaching:methcalchim:system_of_linear_equations)
	- Diagonalisation et triangularisation
	- Décomposition LU en matrices triangulaires
- [Intégration numérique](https://dvillers.umons.ac.be/wiki/teaching:methcalchim:numerical_integration)
	- o Simpson et quadratures gaussiennes
- Résolutions d'équations du type  $f(x) = 0$ 
	- Équations polynomiales
	- Recherche dichotomique
	- Méthode de la sécante
	- Méthode de Newton-raphson

## **Méthodes numériques usuelles**

#### **Équations différentielles ordinaires**

[Résolutions numériques des ODE](https://dvillers.umons.ac.be/wiki/teaching:methcalchim:numerical_methods_for_ordinary_differential_equations)

- principe de discrétisation, méthode d'Euler
- Améliorations et méthodes de Runge-Kutta
- Runge-Kutta d'ordre 4
- Contrôle du pas d'intégration
- Méthodes predictor-corrector
- Méthodes d'extrapolation (Richardson, Burlish-Stoer)
- applications :
	- équations de cinétique chimique
	- Équation logistique
		- [Modèle de Verhulst,](https://en.wikipedia.org/wiki/fr:Modèle_de_Verhulst) [dynamique des populations](https://en.wikipedia.org/wiki/fr:Dynamique_des_populations) et non-linéarité
		- Bifurcation, doublements de périodes et transition vers le chaos
	- Réactions chimiques oscillantes : Belousov-Zhabotinsky, Brusselator, Oregonator
	- Modèle proie-prédateur
	- Attracteur étrange, modèle atmosphérique de Lorenz

#### **Équations aux dérivées partielles**

#### [Résolutions numériques des équations aux dérivées partielles](https://dvillers.umons.ac.be/wiki/teaching:methcalchim:partial_differential_equation)

- Domaine d'application des équations : équation de diffusion, équation d'ondes, équations de Navier-Stokes
- Types de traitements numériques
- Différences finies et problèmes de diffusion
- Schémas classiques de différences finies
	- Résolutions stationnaires
	- Résolutions dépendantes du temps
- Méthodes explicites, critère de (ou d'in)stabilités et méthodes implicites

#### **Problèmes aux valeurs propres**

#### [Valeurs propres et vecteurs propres](https://dvillers.umons.ac.be/wiki/teaching:methcalchim:eigenvalues_and_eigenvectors)

applications à des problèmes de relaxation et de population, analyse de modes normaux de vibration, PCA (principal component analysis),…

#### **Systèmes d'équations non linéaires**

Méthode de Newton-Raphson

#### **Approximation par moindre carrés linéaires et non-linéaires**

application à la déconvolution

#### **Approximations de Tchébyshev**

#### **Modélisation et visualisation de molécules**

#### **Minimisation**

problèmes conformationnels

# **Thèmes additionnels**

- Bioinformatique et algorithmes spécifiques
- Chimie
	- calculs quantiques, de minimisation, de mécanique moléculaire
	- représentations
- Data science, statistiques (librairie Python Pandas,…)
	- Time series analysis
	- Machine learning (Scikit-learn,…)
- Data visualization
	- boxplot, 3D, animations, graphes,…
- Senseurs et interfaçage, Arduino, Raspberry Pi, IoT
- Simulations
	- Agent base modelling et systèmes complexes
	- Automates cellulaires
	- $\circ$  Simpy,...
- Traitement d'image
	- particle tracking,…

From: <https://dvillers.umons.ac.be/wiki/>- **Didier Villers, UMONS - wiki**

Permanent link: **<https://dvillers.umons.ac.be/wiki/teaching:methcalchim:start?rev=1620202008>**

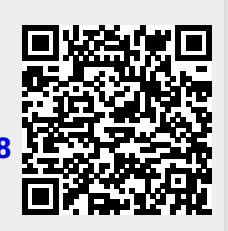

Last update: **2021/05/05 10:06**